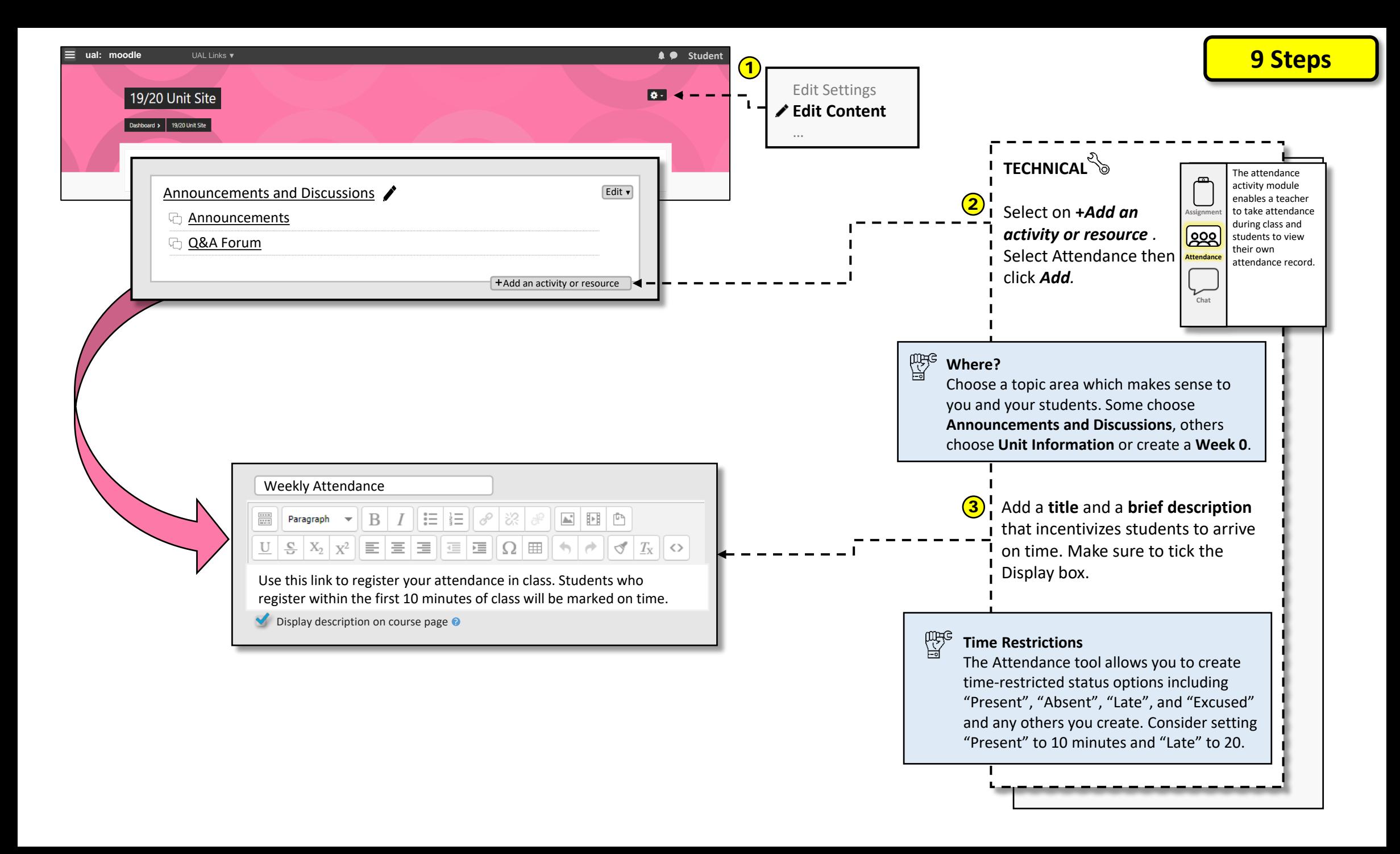

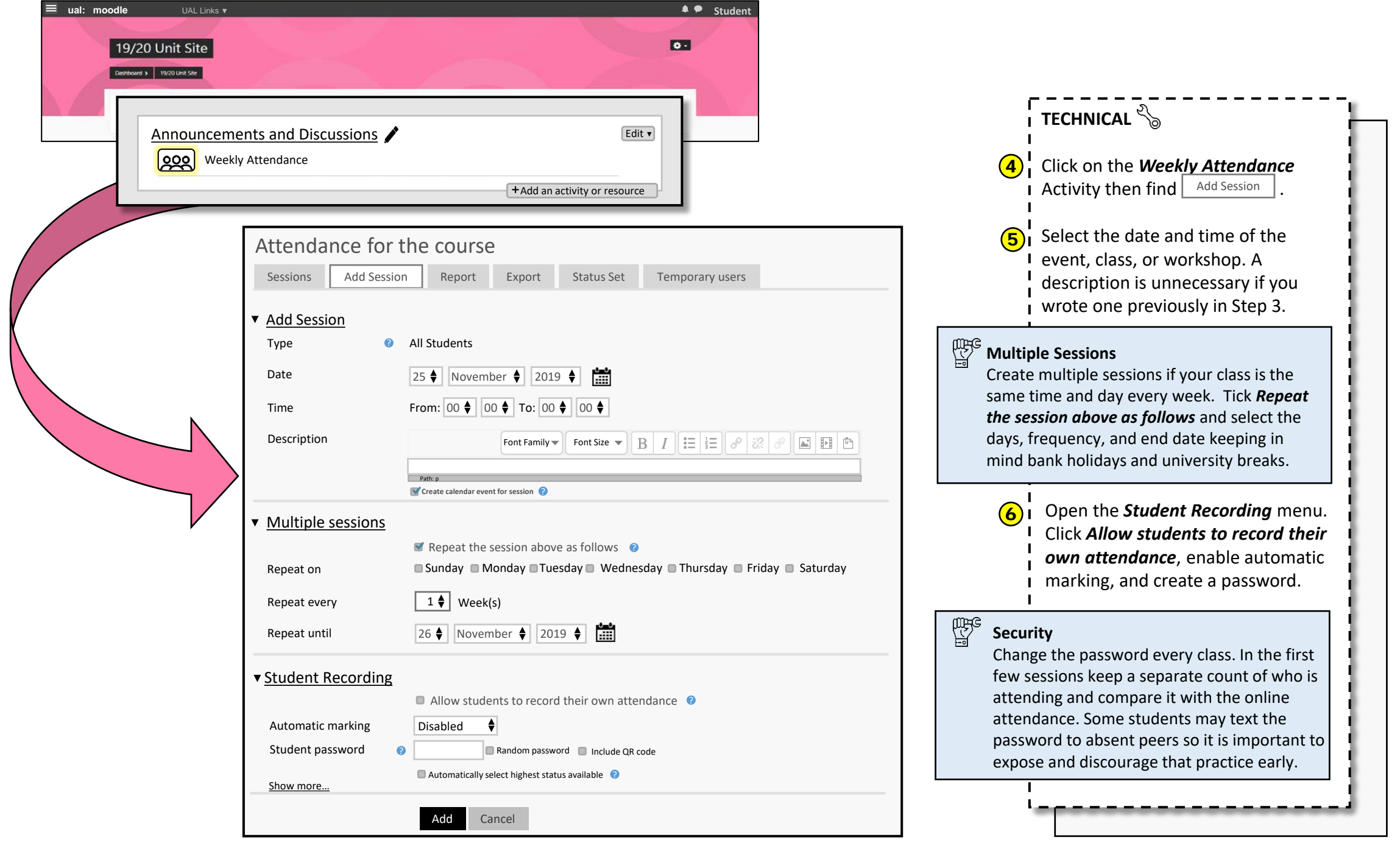

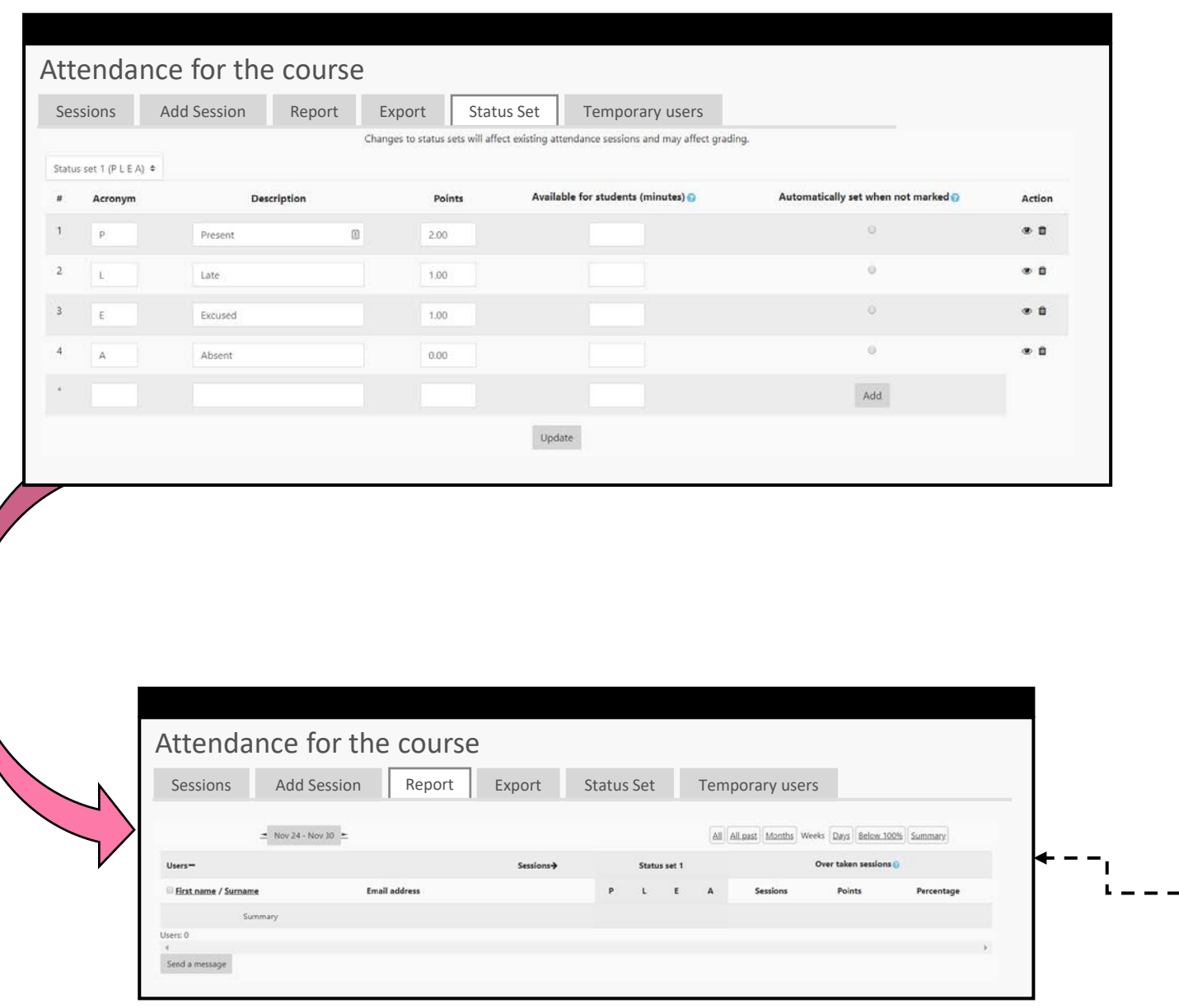

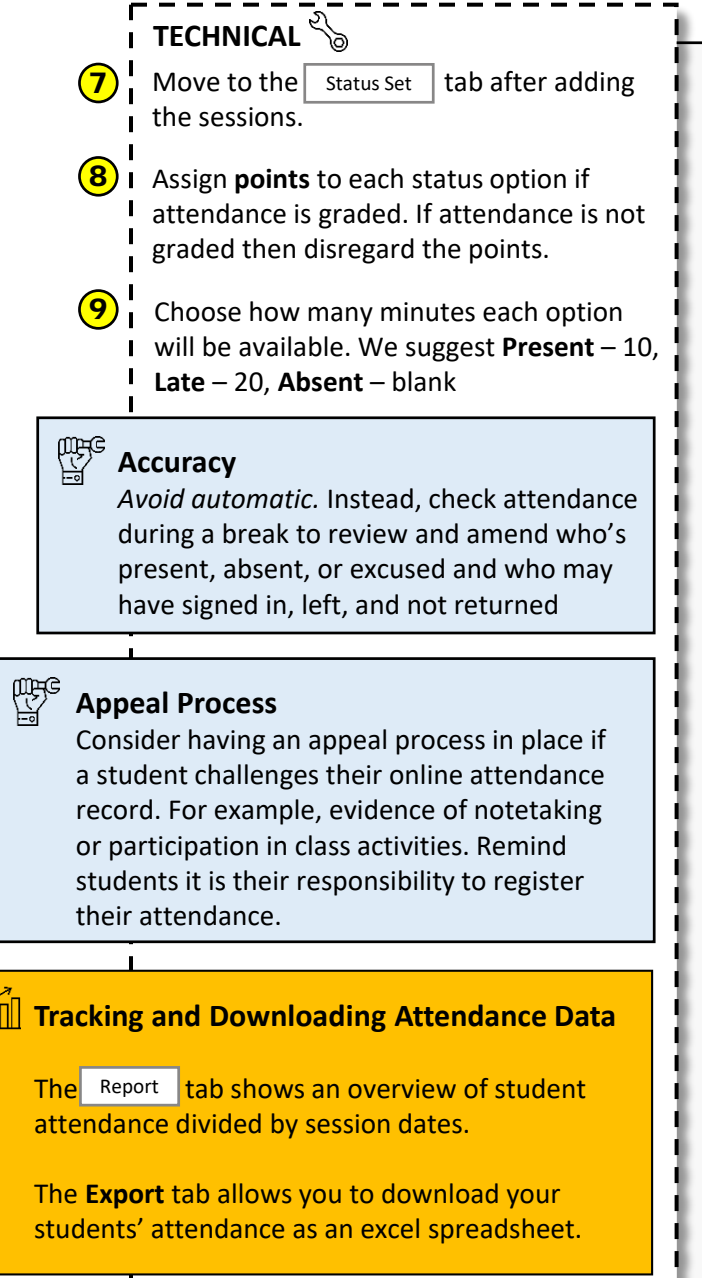

 $\frac{1}{\ln 2}$